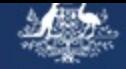

stralian Government

rtment of Immigration<br>|d Border Protection

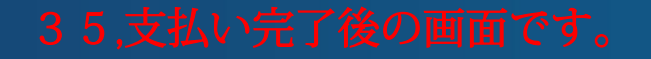

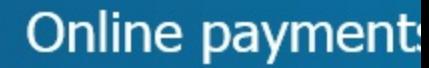

 $0.214$   $\mu$   $0.0100$ 

bit/credit card payment confirmation

ur payment for \$555.94 (AUD) has been completed. Your receipt number is 200007746000. <u>View/Print Receipt</u> 35, View/Print Receiptをクリックして領収書を保存

## nportant information

• You have submitted your application(s).

36,Nextをクリックして完了

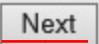

Accessibility | Copyright & Disclaimer | Online Security | Privacy